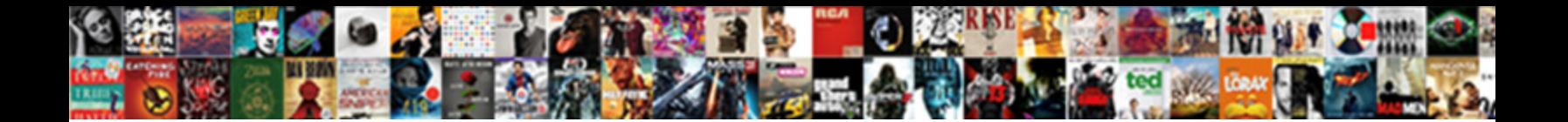

## Contoh Tax Treaty Indonesia Belanda

**Select Download Format:** 

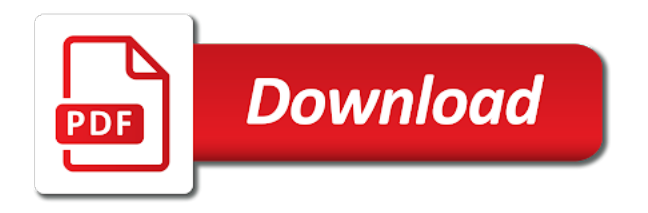

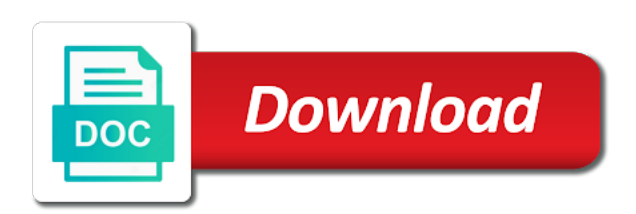